## 折叠尺寸:95\*70mm(正面英文)(红色刀线,黄色压线) 材质: 80g铜版纸 PANTONE 2184 C

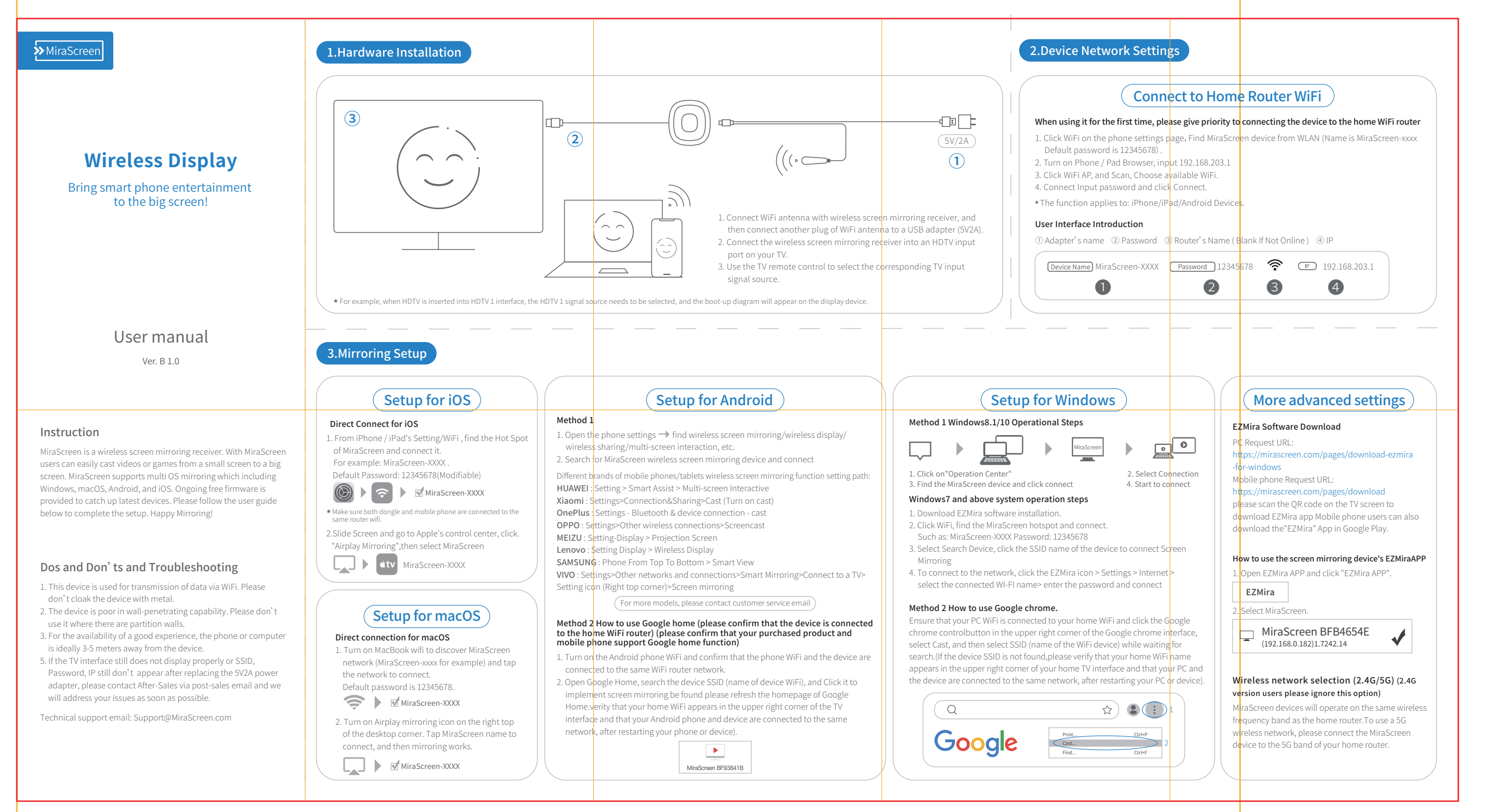

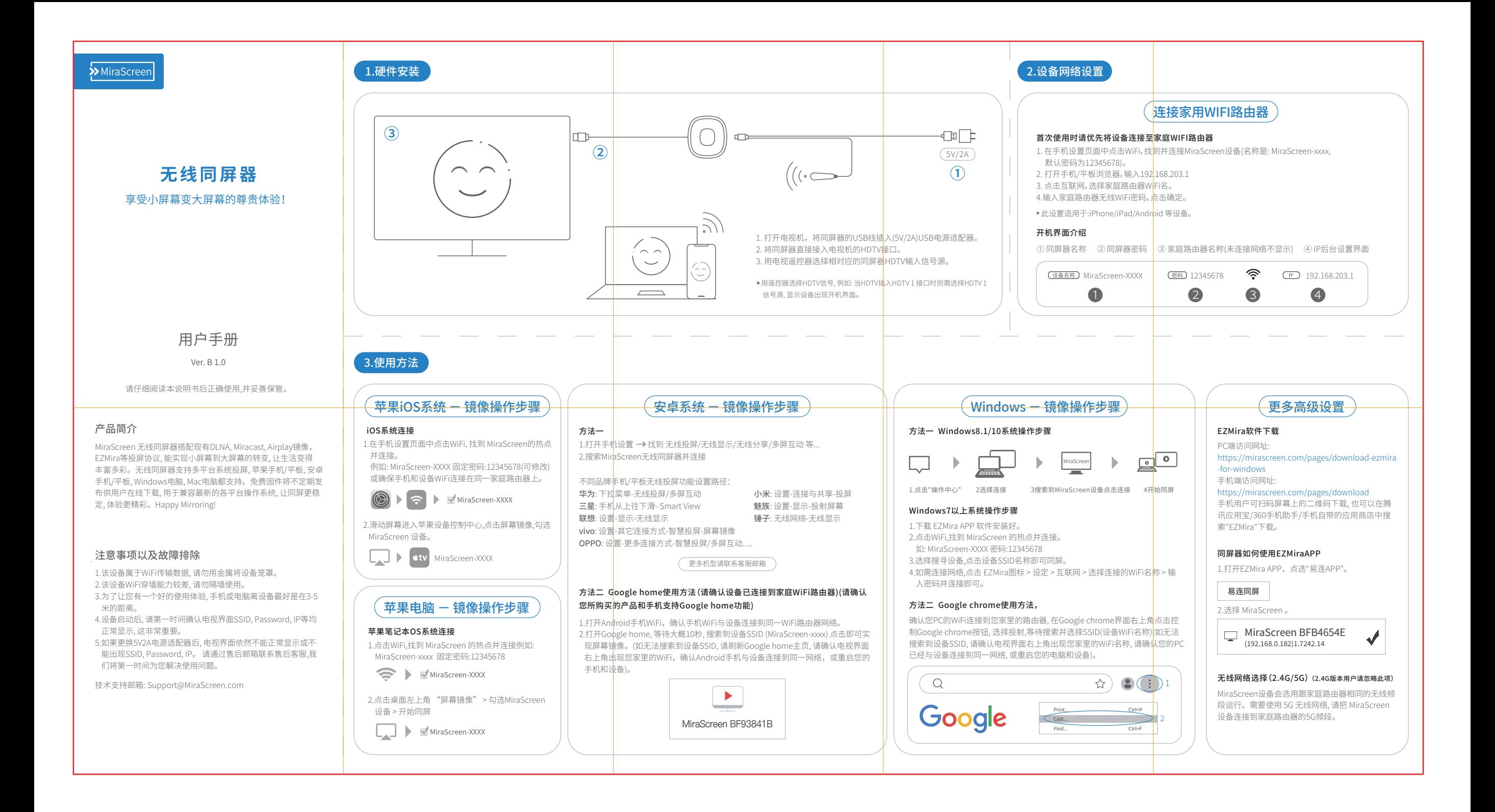